# **MASTER OF COMPUTER APPLICATIONS (Revised) (MCA) Term-End Practical Examination**

**DOO53** 

**December, 2017** 

## **MCSL-045(P)/S2 : UNIX AND DBMS LAB**

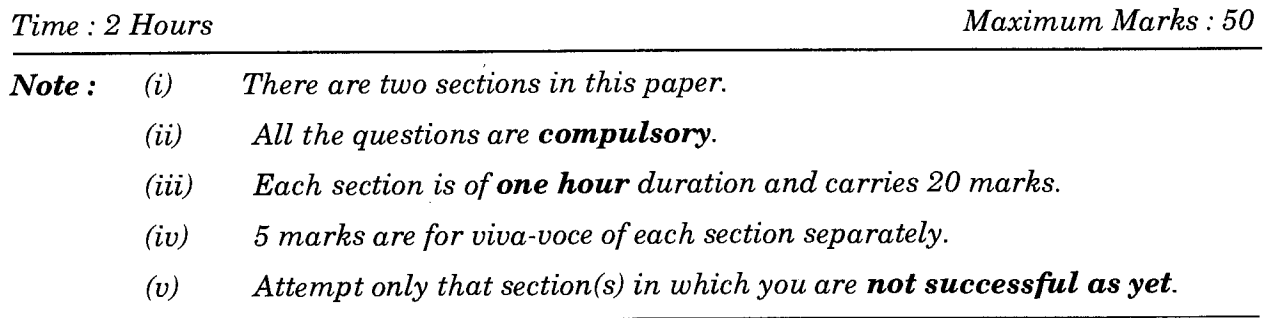

### **SECTION** A

# UNIX

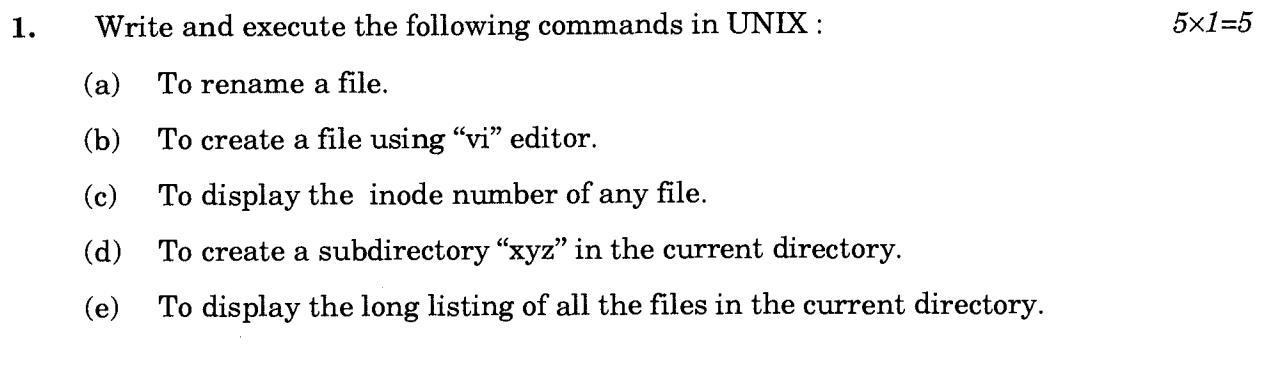

**2.** Write a shell program to generate Fibonacci series up to "N" terms. *15* 

# **SECTION B**

#### **DBMS**

- 3. Create a database with the following schema : BOOK\_CLUB: CATALOG (ID, TITLE, AUTHOR\_ID, PUBLISHER\_ID, YEAR\_OF\_PUB, PRICE) AUTHOR (AUTHOR\_ID, NAME, CITY, COUNTRY) PUBLISHER (PUBLISHER\_ID, NAME, CITY, COUNTRY) CATEGORY (CAT\_ID, DESCRIPTION) Select appropriate data types for all the fields. Identify appropriate keys. Also input 10 meaningful records. *10*
- 4. For the above tables in  $Q(3)$ , answer the following queries using  $SQL:$   $5 \times 2 = 10$ 
	- (a) To print all the category details.
	- (b) To display the country and city of  $\text{AUTHOR\_ID} = 123$ .
	- (c) To display the name of the PUBLISHER whose  $ID = 444$ .
	- (d) To display all the books whose price is  $\lt \t \t \t 500$ .
	- (c) To display all the AUTHOR\_ID's who belong to "CHENNAI".